# МИНИСТЕРСТВО НАУКИ И ВЫСШЕГО ОБРАЗОВАНИЯ РОССИЙСКОЙ ФЕДЕРАЦИИ<br>Федеральное государственное автономное образовательное учреждение высшего образования<br>«НАЦИОНАЛЬНЫЙ ИССЛЕДОВАТЕЛЬСКИЙ» ТОМСКИЙ ПОЛИТЕХНИЧЕСКИЙ УНИВЕРСИТЕТ»

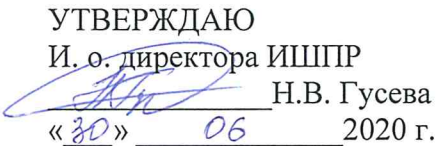

# РАБОЧАЯ ПРОГРАММА ДИСЦИПЛИНЫ **ПРИЕМ 2019 г.** ФОРМА ОБУЧЕНИЯ очная

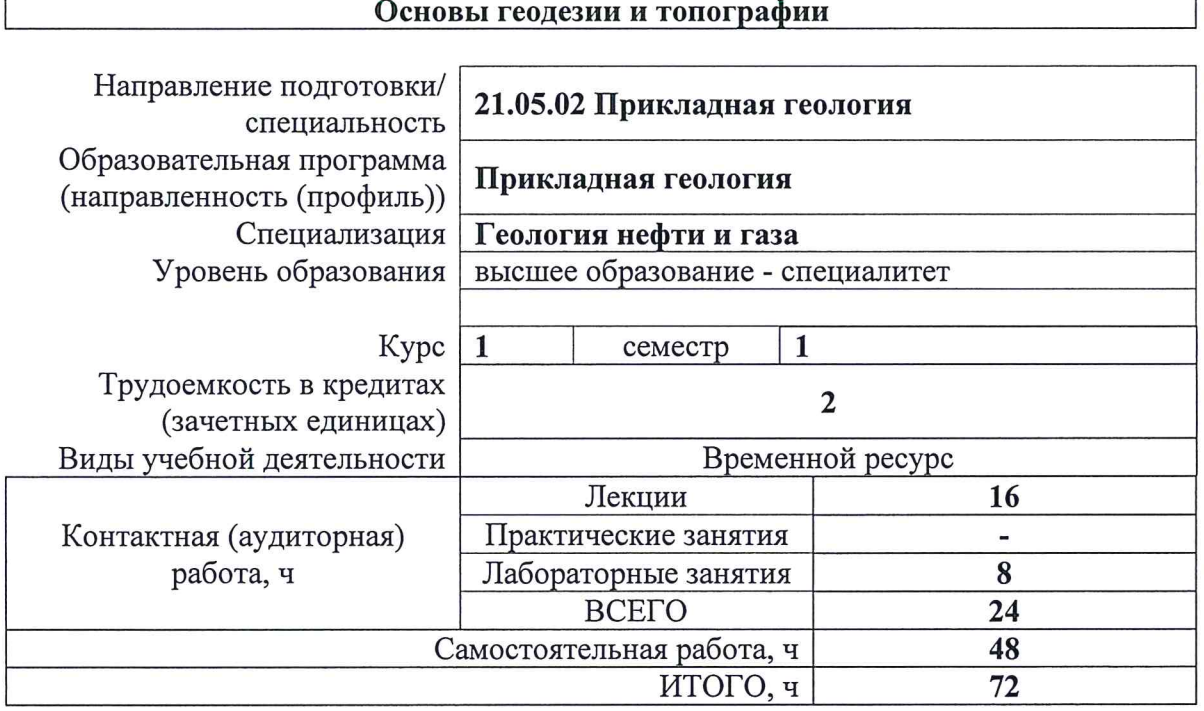

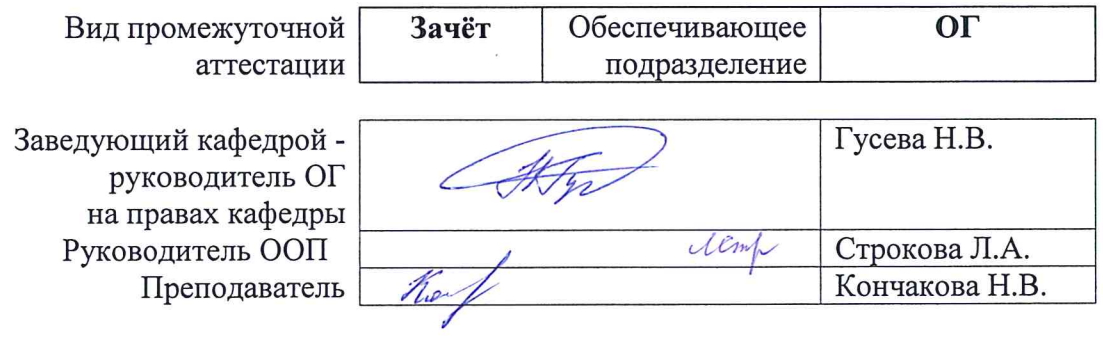

2020 г.

### **1. Цели освоения дисциплины**

Целями освоения дисциплины является формирование у обучающихся определенного ООП (п. 6. Общей характеристики ООП) состава компетенций для подготовки к профессиональной деятельности.

| Код компетенции | Наименование<br>компетенции                                     | Составляющие результатов освоения (дескрипторы<br>компетенций) |                                                                                                    |
|-----------------|-----------------------------------------------------------------|----------------------------------------------------------------|----------------------------------------------------------------------------------------------------|
|                 |                                                                 | Код                                                            | Наименование                                                                                                    |
| $\Pi K (Y)$ -4  | Способность<br>осуществлять                                     | $\Pi K(Y)-4.$<br>B1                                            | Навыками привязки своих наблюдений на местности                                                                          |
|                 | привязку своих<br>наблюдений на<br>местности, составлять        | $\Pi K(Y)-4.$<br>У1                                            | Выполнять обработку результатов геодезических<br>измерений и составлять схемы, карты, планы<br>геологического содержания |
|                 | схемы, карты, планы,<br>разрезы<br>геологического<br>содержания | $\Pi K(Y)$ -4.<br>32                                           | Способы привязки своих наблюдений на местности                                                                           |

**2. Место дисциплины (модуля) в структуре ООП**

Дисциплина относится к базовой части Блока 1 учебного плана образовательной программы.

# **3. Планируемые результаты обучения по дисциплине**

После успешного освоения дисциплины будут сформированы результаты обучения:

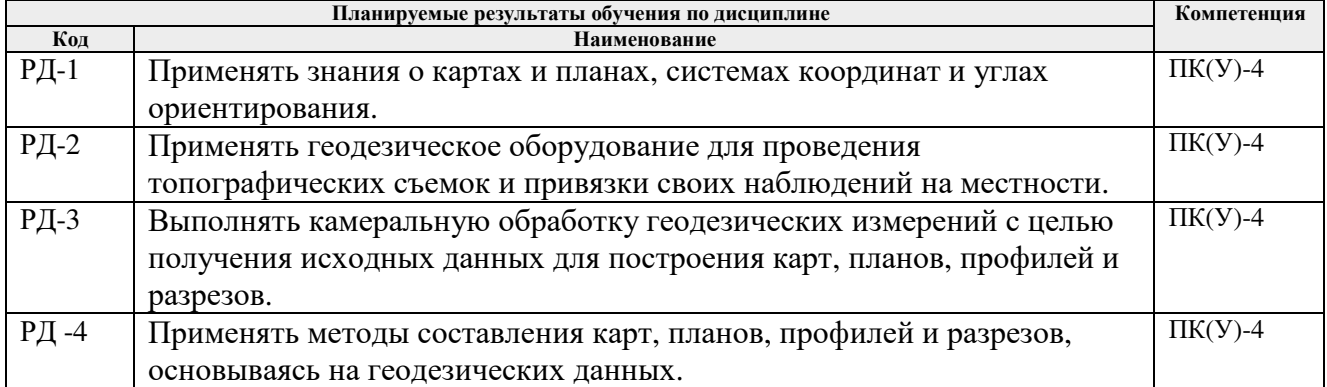

Оценочные мероприятия текущего контроля и промежуточной аттестации представлены в календарном рейтинг-плане дисциплины.

# **4. Структура и содержание дисциплины**

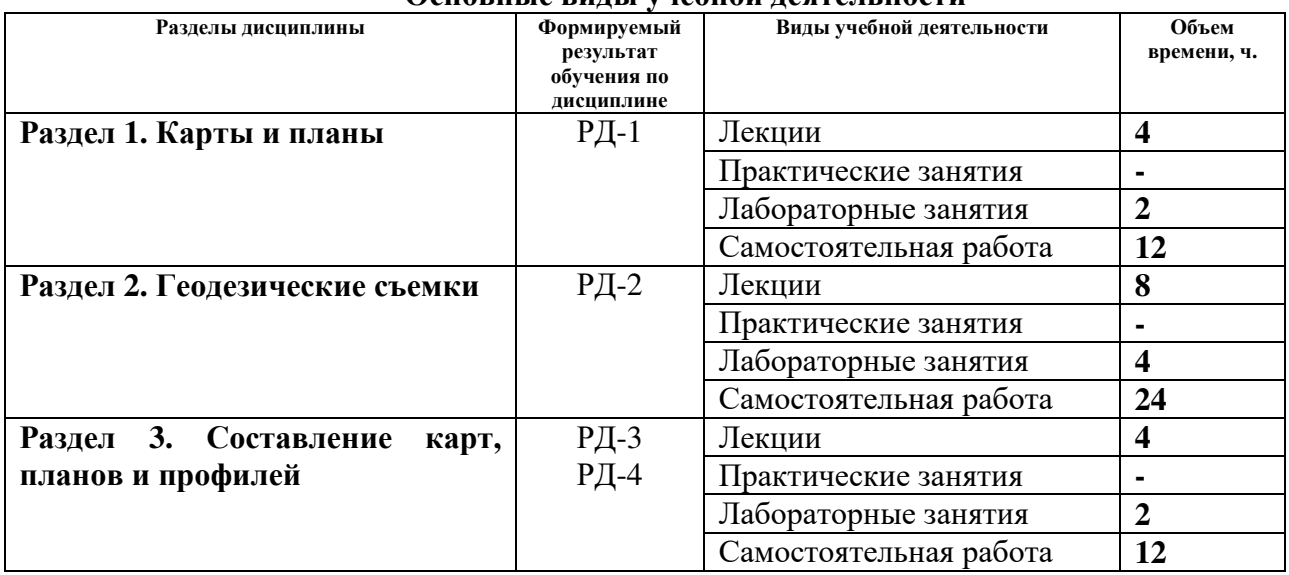

#### **Основные виды учебной деятельности**

#### Содержание разделов дисциплины:

# **Раздел 1. Карты и планы**

*Понятие «карта» и «план». Их сходство и различия. Масштабы карт и планов: численные, именованные, линейные. Системы координат, применяемые на топографических картах и планах. Географическая, сферическая система координат. Система плоских прямоугольных координат. Определение координат точки в географической и прямоугольной системах координат на картах и планах. Углы ориентирования. Ориентирование объектов на картах и планах в географической и прямоугольной системах координат: азимуты, дирекционные углы, румбы, взаимные переходы между ними.* 

# **Темы лекций:**

- 1. План и карта. Масштабы карт и планов.
- 2. Системы координат и углы ориентирования.

# **Названия лабораторных работ:**

1. Работа с топографической картой

# **Раздел 2. Геодезические съемки**

*Геодезические съёмки (контурные и топографические), принципы и этапы их проведения, виды геодезических измерений, выполняемые на местности. Устройство теодолита. Подготовка зрительной трубы к наблюдениям. Угломерные круги (горизонтальный, вертикальный), их устройство. Оцифровка лимбов, отсчётные приспособления – штриховой и шкаловый микроскопы. Уровни - цилиндрические, круглые. Теодолиты, их марки. Принцип измерения горизонтальных и вертикальных углов. Измерение горизонтальных и вертикальных углов с помощью геодезических приборов (теодолиты, тахеометры). Способы измерения горизонтального угла. Определение коллимационной ошибки, определение места нуля. Линейные измерения. Нивелиры, их устройство, марки. Виды нивелирования и применяемые приборы. Геометрическое нивелирование, его способы и формулы. Тригонометрическое нивелирование, его схемы и формулы. Барометрическое нивелирование.* 

# **Темы лекций:**

3. Теодолит, его устройство, поверки, принципы работы с теодолитом.

- 4. Виды и способы топографических съемок
- 5. Нивелир его устройство, поверки, принципы работы с нивелиром.
- 6. Виды и способы нивелирования.

# **Названия лабораторных работ:**

- 2. Устройство теодолита и его поверки. Измерение горизонтальных, вертикальных углов, расстояний, привязка на местности с помощью теодолита.
- 3. Устройство нивелира и его поверки. Измерение превышений с помощью нивелира.

# **Раздел 3. Составление карт, планов и профилей**

*Камеральная обработка результатов теодолитной съемки. Вычисление горизонтальных углов, вертикальных углов, горизонтальных проложений, азимутов магнитных, дирекционных углов. Решение прямой и обратной геодезических задач. Невязки и поправки. Виды геодезических засечек. Составление плана или карты по результатам теодолитной съемки. Обработка журнала технического нивелирования. Расчет превышений. Понятие о «плюсовых» и «иксовых» точках. Построение профиля местности по результатам технического нивелирования.* 

# **Темы лекций:**

- 7. Камеральная обработка результатов теодолитной съемки.
- 8. Камеральная обработка результатов технического нивелирования.

# **Названия лабораторных работ:**

4. Камеральная обработка ведомости вычисления координат вершин теодолитного хода

# **5. Организация самостоятельной работы студентов**

Самостоятельная работа студентов при изучении дисциплины (модуля) предусмотрена в следующих видах и формах:

Работа в электронном курсе (изучение теоретического материала, выполнение индивидуальных заданий и контролирующих мероприятий и др.);

Выполнение домашних заданий, расчетно-графических работ и домашних контрольных работ;

Подготовка к лабораторным работам, к практическим и семинарским занятиям. Подготовка к оценивающим мероприятиям.

# **6. Учебно-методическое и информационное обеспечение дисциплины**

#### **6.1. Учебно-методическое обеспечение Основная литература**

- 1. Дьяков, Б. Н.. Геодезия: учебник [Электронный ресурс] / Дьяков Б. Н.. 2-е изд., *испр.. — Санкт-Петербург: Лань, 2019. — 416 с.. — Книга из коллекции Лань - Инженерно-технические науки.. — ISBN 978-5-8114-3012-3. Схема доступа: https://e.lanbook.com/book/111205.*
- *2. Передерин, Велиор Митрофанович. Основы геодезии и топографии : учебное пособие [Электронный ресурс] / В. М. Передерин, Н. В. Чухарева, Н. А. Антропова; Национальный исследовательский Томский политехнический университет (ТПУ). — 4-е изд.. — 1 компьютерный файл (pdf; 1.6 MB). — Томск: Изд-во ТПУ, 2010. — Заглавие с титульного экрана. — Электронная версия печатной публикации. — Доступ из корпоративной сети ТПУ. Схема доступа:*

*http://www.lib.tpu.ru/fulltext2/m/2014/m094.pdf.* 

*3. Берчук, Вадим Юрьевич. Руководство по учебной геодезической практике : учебно-методическое пособие [Электронный ресурс] / В. Ю. Берчук, Н. В. Кончакова, В. Н. Поцелуев; Национальный исследовательский Томский политехнический университет (ТПУ). — 1 компьютерный файл (pdf; 1.3 MB). — Томск: Изд-во ТПУ, 2013. — Заглавие с титульного экрана. — Электронная версия печатной публикации. — Доступ из корпоративной сети ТПУ. Схема доступа: http://www.lib.tpu.ru/fulltext2/m/2014/m283.pdf* 

# **Дополнительная литература**

- *4. Передерин, Велиор Митрофанович. Инженерная геодезия: лабораторный практикум [Электронный ресурс] / В. М. Передерин, Н. В. Чухарева; Томский политехнический университет (ТПУ), Институт геологии и нефтегазового дела (ИГНД). — Электрон. дан.. — Томск: 2007. — Заглавие с титульного экрана. — Доступ из корпоративной сети ТПУ. Схема*
- *доступа: http://www.lib.tpu.ru/fulltext2/m/2014/Perederin\_Chukhareva/Titul.html*<br>5. Кусов, Владимир Святославович. Основы геодезии, картографии *5. Кусов, Владимир Святославович. Основы геодезии, картографии и космоаэросъемки : учебники [Электронный ресурс] / В. С. Кусов. — 3-е изд., стер.. — Мультимедиа ресурсы (10 директорий; 100 файлов; 740MB). — Москва: Академия, 2014. — 1 Мультимедиа CD-ROM. — Высшее профессиональное образование. Бакалавриат. —Естественные науки. — Электронная версия печатного издания. — Библиогр.: с. 252-254. — Доступ из корпоративной сети ТПУ. Схема доступа: http://www.lib.tpu.ru/fulltext2/m/2015/FN/fn-45.pdf*

# **6.2. Информационное и программное обеспечение**

Internet-ресурсы (в т.ч. в среде LMS MOODLE и др. образовательные и библиотечные ресурсы):

1. Берчук В.Ю. Геодезия: электронный курс [Электронный ресурс] / В. Ю. Берчук, Н. *В. Кончакова — Томск: TPU Moodle, 2014. — Режим доступа: http://design.lms.tpu.ru/enrol/index.php?id=306 – Загл. с экрана.*

Научно-электронная библиотека eLIBRARY.RU **-** https://elibrary.ru

Профессиональные базы данных и информационно-справочные системы доступны по ссылке https://www.lib.tpu.ru/html/irs-and-pdb.

Лицензионное программное обеспечение (в соответствии с **Перечнем лицензионного программного обеспечения ТПУ)**:

- 1. Document Foundation LibreOffice;
- 2. Microsoft Office 2007 Standard Russian Academic;
- 3. Cisco Webex Meetings;
- 4. Google Chrome;
- 5. Zoom Zoom.

# **7. Особые требования к материально-техническому обеспечению дисциплины**

В учебном процессе используется следующее лабораторное оборудование для практических и лабораторных занятий:

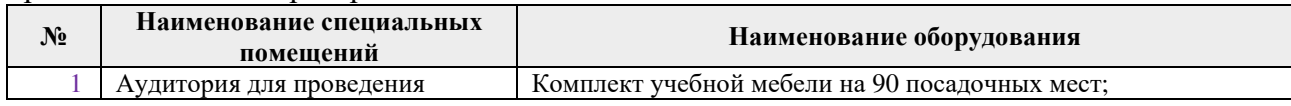

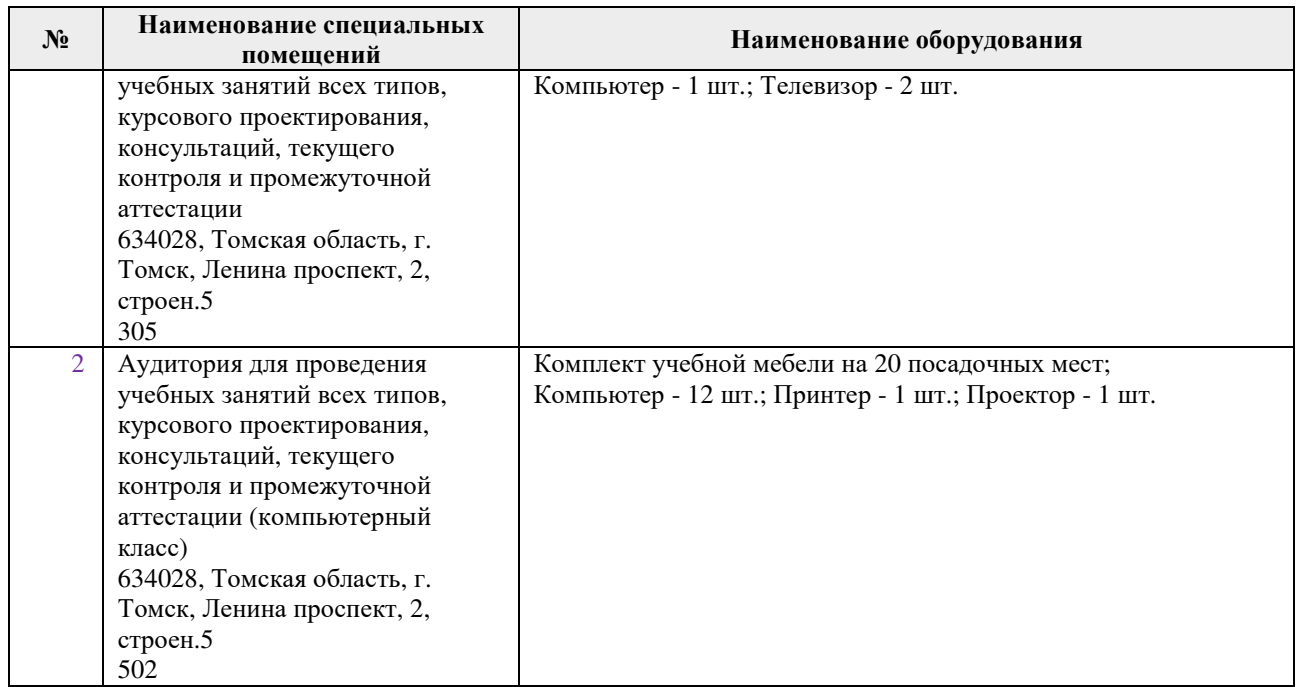

Рабочая программа составлена на основе Общей характеристики образовательной программы по направлению 21.05.02 «Прикладная геология», специализация «Геология нефти и газа» (приема 2019 г., очная форма обучения).

Разработчик(и):

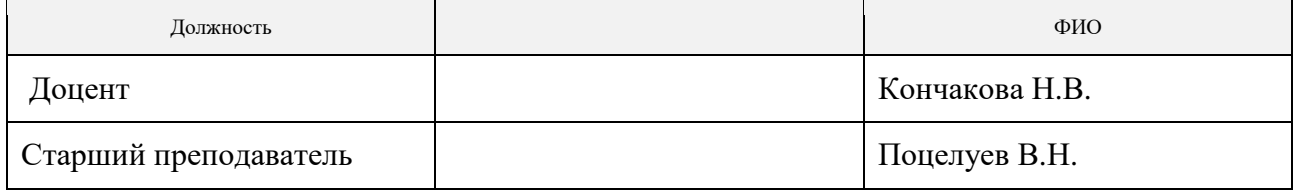

Программа одобрена на заседании отделения геологии (Протокол заседания отделения геологии № 12 от 24.06.20 .2019).

Заведующий кафедрой-руководитель отделения геологии на правах кафедры, д.г-м.н., доцент

 \_\_\_\_\_  $\mathcal{A}$ 

подпись

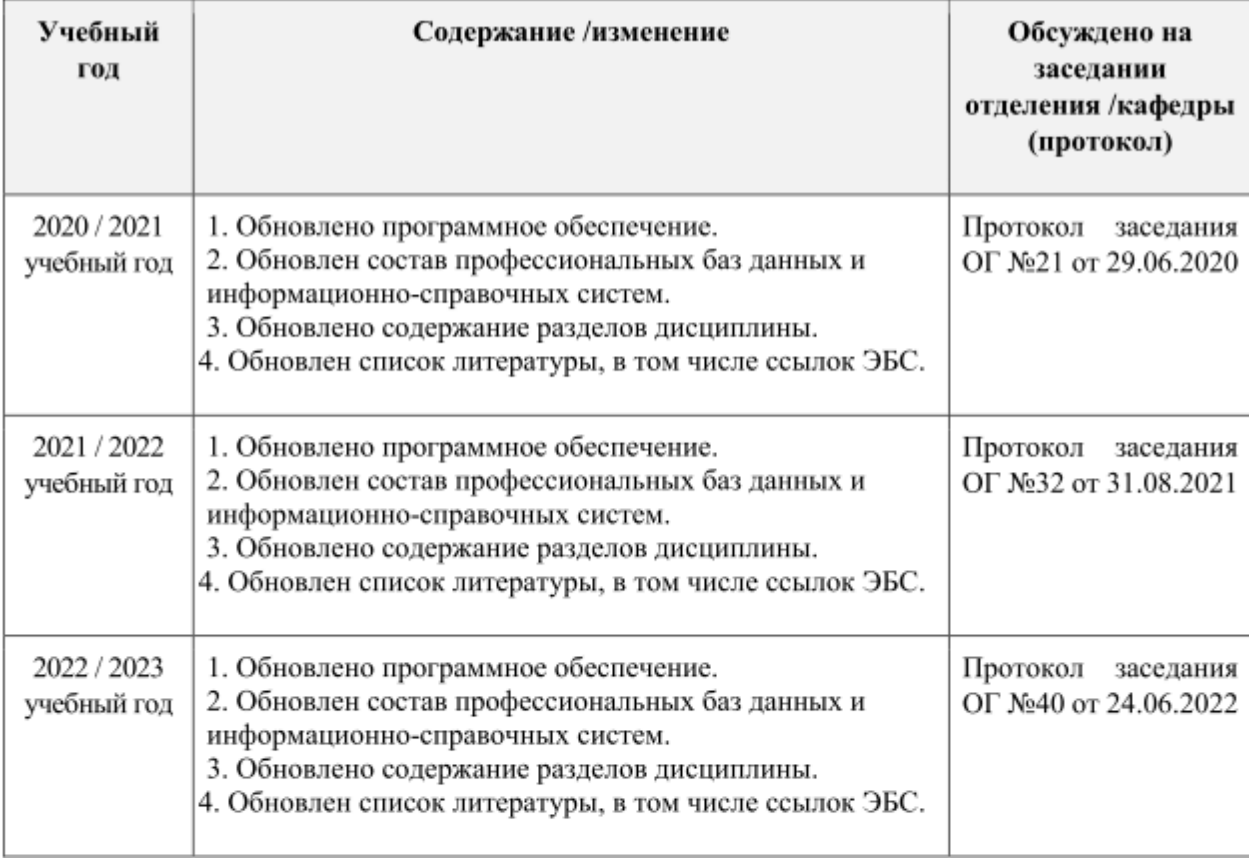

# **Лист изменений рабочей программы дисциплины:**